## מפה ולוחות זמנים של קו 401 moovit

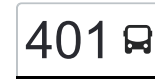

## [להורדת האפליקציה](https://moovitapp.com/index/api/onelink/3986059930?pid=Web_SEO_Lines-PDF&c=Footer_Button&is_retargeting=true&af_inactivity_window=30&af_click_lookback=7d&af_reengagement_window=7d&GACP=v%3D2%26tid%3DG-27FWN98RX2%26cid%3DGACP_PARAM_CLIENT_ID%26en%3Dinstall%26ep.category%3Doffline%26ep.additional_data%3DGACP_PARAM_USER_AGENT%26ep.page_language%3Dhe%26ep.property%3DSEO%26ep.seo_type%3DLines%26ep.country_name%3D%25D7%2599%25D7%25A9%25D7%25A8%25D7%2590%25D7%259C%26ep.metro_name%3D%25D7%2599%25D7%25A9%25D7%25A8%25D7%2590%25D7%259C&af_sub4=SEO_other&af_sub8=%2Findex%2Fhe%2Fline-pdf-Israel-1-3762108-196570259&af_sub9=View&af_sub1=1&af_sub7=1&deep_link_sub1=1&af_sub5=V1-Lines-15745-20240331-Header_Bidding___LINE-1709645776&deep_link_value=moovit%3A%2F%2Fline%3Fpartner_id%3Dseo%26lgi%3D196570259%26add_fav%3D1&af_ad=SEO_other_401_%D7%91%D7%A0%D7%99%20%D7%91%D7%A8%D7%A7%E2%80%8E%E2%86%90%E2%80%8F%D7%99%D7%A8%D7%95%D7%A9%D7%9C%D7%99%D7%9D_%D7%99%D7%A9%D7%A8%D7%90%D7%9C_View&deep_link_sub2=SEO_other_401_%D7%91%D7%A0%D7%99%20%D7%91%D7%A8%D7%A7%E2%80%8E%E2%86%90%E2%80%8F%D7%99%D7%A8%D7%95%D7%A9%D7%9C%D7%99%D7%9D_%D7%99%D7%A9%D7%A8%D7%90%D7%9C_View)  $\left\lfloor 401\right\rfloor$ בני ברק $\rightarrow$ ירושלים  $\left\lfloor 401\right\rfloor$

לקו 401 (בני ברק←ירושלים) יש 2 מסלולים. שעות הפעילות בימי חול הן: )1( בני ברק←ירושלים: 00:00 - 23:40)2( ירושלים←בני ברק: 00:05 - 23:55 אפליקציית Moovit עוזרת למצוא את התחנה הקרובה ביותר של קו 401 וכדי לדעת מתי יגיע קו 401

## **כיוון: בני ברק←ירושלים** <u>22 ת</u>חנות

[צפייה בלוחות הזמנים של הקו](https://moovitapp.com/israel-1/lines/401/196570259/7821829/he?ref=2&poiType=line&customerId=4908&af_sub8=%2Findex%2Fhe%2Fline-pdf-Israel-1-3762108-196570259&utm_source=line_pdf&utm_medium=organic&utm_term=%D7%91%D7%A0%D7%99%20%D7%91%D7%A8%D7%A7%E2%80%8E%E2%86%90%E2%80%8F%D7%99%D7%A8%D7%95%D7%A9%D7%9C%D7%99%D7%9D)

אזור התעשייה

קניון איילון/דרך אבא הלל

מגדל קונקורד/דרך בן גוריון

ת.רק''ל בן גוריון/דרך ז'בוטינסקי

רבי עקיבא/שמואל הנביא

רבי עקיבא/הרב קוק

רבי עקיבא/ירושלים

רבי עקיבא/גן קדושי ורשה

רבי עקיבא/רש''י

רבי עקיבא/חזון אי''ש

הרב כהנמן/רבי עקיבא

הרב כהנמן/עזרא

הרב כהנמן/הרב זוננפלד

מחלף גבעת שמואל/כביש 4

שפע חיים/שדרות גולדה מאיר

שפע חיים/דורש טוב

אוהל יהושע/זית רענן

אהל יהושע/שמגר

פתח תקווה א

פתח תקוה/זכרון יעקב

המ''ג/ירמיהו

ת. מרכזית ירושלים/הורדה

**לוחות זמנים של קו 401** לוח זמנים של קו בני ברק←ירושלים

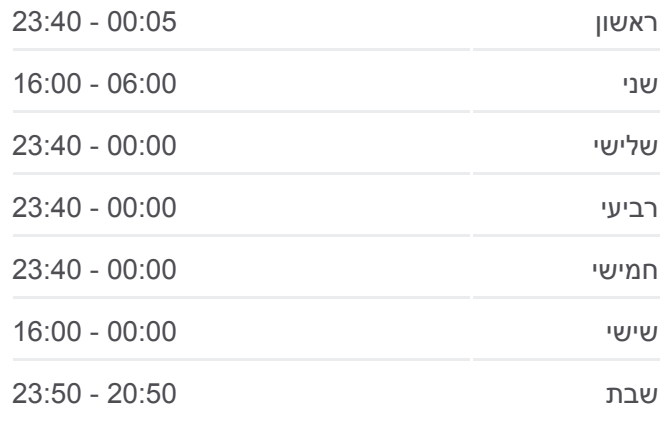

**מידע על קו 401 כיוון:** בני ברק←ירושלים **תחנות:** 22 **משך הנסיעה:** 68 דק׳ **התחנות שבהן עובר הקו:**

[מפת המסלול של קו 401](https://moovitapp.com/israel-1/lines/401/196570259/7821829/he?ref=2&poiType=line&customerId=4908&af_sub8=%2Findex%2Fhe%2Fline-pdf-Israel-1-3762108-196570259&utm_source=line_pdf&utm_medium=organic&utm_term=%D7%91%D7%A0%D7%99%20%D7%91%D7%A8%D7%A7%E2%80%8E%E2%86%90%E2%80%8F%D7%99%D7%A8%D7%95%D7%A9%D7%9C%D7%99%D7%9D)

## **כיוון: ירושלים←בני ברק**

23 תחנות [צפייה בלוחות הזמנים של הקו](https://moovitapp.com/israel-1/lines/401/196570259/7821828/he?ref=2&poiType=line&customerId=4908&af_sub8=%2Findex%2Fhe%2Fline-pdf-Israel-1-3762108-196570259&utm_source=line_pdf&utm_medium=organic&utm_term=%D7%91%D7%A0%D7%99%20%D7%91%D7%A8%D7%A7%E2%80%8E%E2%86%90%E2%80%8F%D7%99%D7%A8%D7%95%D7%A9%D7%9C%D7%99%D7%9D)

ת. מרכזית ירושלים קומה /3רציפים

**לוחות זמנים של קו 401**

**מידע על קו 401**

**תחנות:** 23

**כיוון:** ירושלים←בני ברק

**משך הנסיעה:** 72 דק׳ **התחנות שבהן עובר הקו:**

 $\sim$ [מפת המסלול של קו 401](https://moovitapp.com/israel-1/lines/401/196570259/7821828/he?ref=2&poiType=line&customerId=4908&af_sub8=%2Findex%2Fhe%2Fline-pdf-Israel-1-3762108-196570259&utm_source=line_pdf&utm_medium=organic&utm_term=%D7%91%D7%A0%D7%99%20%D7%91%D7%A8%D7%A7%E2%80%8E%E2%86%90%E2%80%8F%D7%99%D7%A8%D7%95%D7%A9%D7%9C%D7%99%D7%9D) $\sim$ 

לוח זמנים של קו ירושלים←בני ברק

ראשון 00:05 - 23:55

שני 07:00 - 16:05

שלישי 00:05 - 23:55

רביעי 00:05 - 23:55

חמישי 00:05 - 23:55

שישי 00:05 - 16:05

שבת 20:55 - 23:55

**בדיקת שעות ההגעה בזמן אמת**

 $\Box$  Web App

Google Play \$ App Store

המ''ג/ירמיהו

פתח תקוה/זכרון יעקב

ישיבת אור אלחנן/פתח תקוה

אהל יהושע/שמגר

אהל יהושע/מנחת יצחק

שפע חיים/יעקובזון

שפע חיים/שדרות גולדה מאיר

מחלף גנות/כביש 4

כביש 4/מחלף בר אילו

מחלף גבעת שמואל/מבצע קדש

הרב כהנמן/קוקה קולה

כהנמן/הרב זוננפלד

כהנמן/פוברסקי

רבי עקיבא/אליהו הנביא

רבי עקיבא/גן ורשה

רבי עקיבא/הרב קוק

רבי עקיבא/הראשונים

דרך זאב ז'בוטינסקי/מכון מור

דרך בן גוריון/יהושע בן נון

מגדל ויטה/דרך בן גוריון

אזור התעשייה

קניון איילון/דרך ששת הימים

לוחות זמנים ומפה של קו 401 זמינים להורדה גם בגרסת PDF באתר האינטרנט שלנו: moovitapp.com. היעזר ב<u>[אפליקציית Moovit](https://moovitapp.com/israel-1/lines/401/196570259/7821829/he?ref=2&poiType=line&customerId=4908&af_sub8=%2Findex%2Fhe%2Fline-pdf-Israel-1-3762108-196570259&utm_source=line_pdf&utm_medium=organic&utm_term=%D7%91%D7%A0%D7%99%20%D7%91%D7%A8%D7%A7%E2%80%8E%E2%86%90%E2%80%8F%D7%99%D7%A8%D7%95%D7%A9%D7%9C%D7%99%D7%9D) </u>כדי לצפות בזמני ההגעה בזמן אמת של אוטובוסים, לוחות זמנים של הרכבות או הרכבות התחתיות וכדי לקבל הנחיות מסלול, צעד

[אודות Moovit](https://moovit.com/he/about-us-he/?utm_source=line_pdf&utm_medium=organic&utm_term=%D7%91%D7%A0%D7%99%20%D7%91%D7%A8%D7%A7%E2%80%8E%E2%86%90%E2%80%8F%D7%99%D7%A8%D7%95%D7%A9%D7%9C%D7%99%D7%9D) [פתרונות MaaS](https://moovit.com/he/maas-solutions-he/?utm_source=line_pdf&utm_medium=organic&utm_term=%D7%91%D7%A0%D7%99%20%D7%91%D7%A8%D7%A7%E2%80%8E%E2%86%90%E2%80%8F%D7%99%D7%A8%D7%95%D7%A9%D7%9C%D7%99%D7%9D) [מדינות נתמכות](https://moovitapp.com/index/he/%D7%AA%D7%97%D7%91%D7%95%D7%A8%D7%94_%D7%A6%D7%99%D7%91%D7%95%D7%A8%D7%99%D7%AA-countries?utm_source=line_pdf&utm_medium=organic&utm_term=%D7%91%D7%A0%D7%99%20%D7%91%D7%A8%D7%A7%E2%80%8E%E2%86%90%E2%80%8F%D7%99%D7%A8%D7%95%D7%A9%D7%9C%D7%99%D7%9D) [קהילת העורכים](https://editor.moovitapp.com/web/community?campaign=line_pdf&utm_source=line_pdf&utm_medium=organic&utm_term=%D7%91%D7%A0%D7%99%20%D7%91%D7%A8%D7%A7%E2%80%8E%E2%86%90%E2%80%8F%D7%99%D7%A8%D7%95%D7%A9%D7%9C%D7%99%D7%9D&lang=he)

אחר צעד, לכל סוגי התחבורה הציבורית בישראל.

כל הזכויות שמורות - 2024 Moovit©